# **Boletim Técnico**

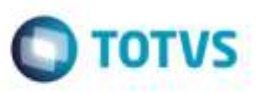

## **Processar um EDI de Ocorrência de Frete que Possua o Código de Motivo "00"**

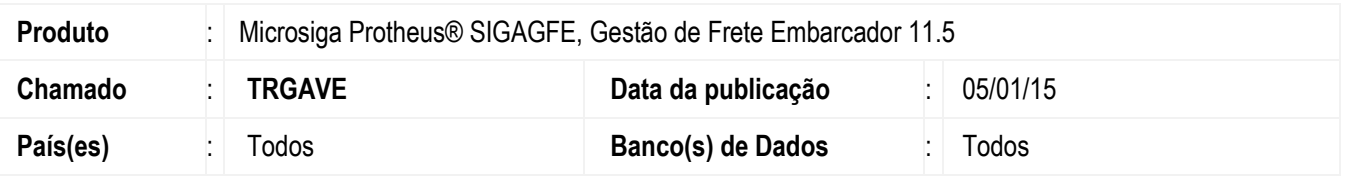

Efetuada alteração para que ao processar um **EDI** de ocorrência de frete que possua como código de motivo o valor "00", não ocorra mais inconsistência, sendo o documento processado corretamente.

Para viabilizar essa melhoria, é necessário aplicar o pacote de atualizações (*Patch*) deste chamado.

## **Procedimento para Utilização**

#### 1. Em **Gestão de Frete Embarcador** (**SIGAGFE**), acesse **Integrações** > **Edi** > **Importar Ocoren**.

- Realize a importação e o processamento de um **EDI** de ocorrência de frete que possua o código de importação com valor igual a "00", sendo este previamente cadastrado, verifique que o **EDI** é processado corretamente.

### **Informações Técnicas**

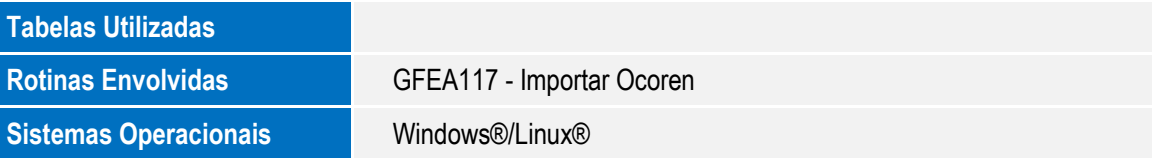

ö

ö